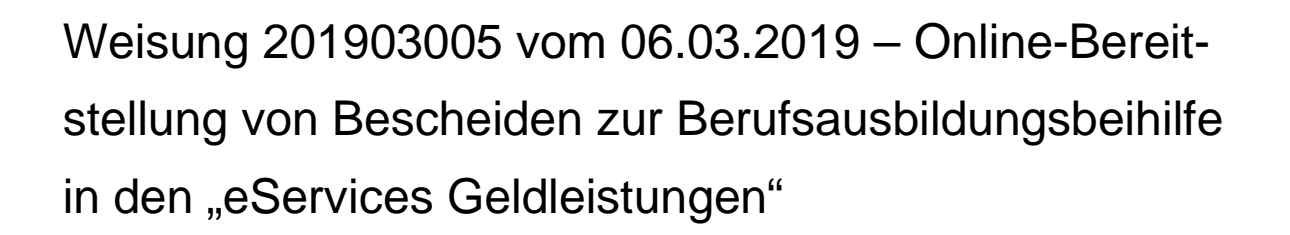

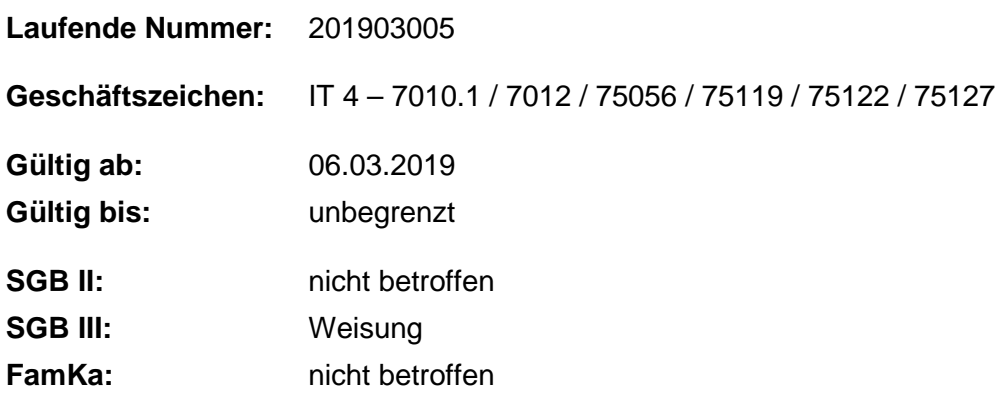

Im Rahmen der Erweiterung und Optimierung des Online-Angebots "eServices Geld**leistungen" haben Kundinnen und Kunden ab 18. März 2019 die Möglichkeit, Bescheide zur Berufsausbildungsbeihilfe, Ausbildungsgeld, Übergangsgeld und Teilnahmekosten, zusätzlich zum postalischen Weg, online bereitgestellt zu bekommen.**

#### **1. Ausgangssituation**

Seit dem 25. Juli 2016 haben Kundinnen und Kunden die Möglichkeit, online Berufsausbildungsbeihilfe zu beantragen. Dieses Online-Angebot wurde seitdem sukzessive optimiert und erweitert.

### **2. Auftrag und Ziel**

Ab dem 18. März 2019 können Kundinnen und Kunden Bescheide zur Berufsausbildungsbeihilfe, Ausbildungsgeld, Übergangsgeld und Teilnahmekosten, zusätzlich zum postalischen Weg, online bereitgestellt werden. Ob ein Bescheid online zur Verfügung gestellt wird, wird bei der Erstellung des Bescheides im Fachverfahren COLEI PC BAB/REHA.NET auf der Maske "Bescheide erfassen/ bearbeiten" angezeigt. Damit keine fehlerhaften Bescheide online zugestellt werden, sind von den Mitarbeiterinnen und Mitarbeitern der OS-Teams BAB/Reha die in der Arbeitshilfe beschriebenen Bearbeitungsschritte zu beachten.

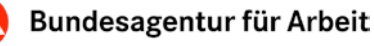

## **3. Einzelaufträge**

Die Teams im OS BAB/Reha

- beachten zwingend die als Anlage beigefügte Arbeitshilfe BAB-Bescheide-Online und
- stellen sicher, dass unter Beachtung der Arbeitshilfe nur fachlich richtige Bescheide in Zweitschrift in das Online-Portal übergeben werden.

#### **4. Info**

entfällt

### **5. Haushalt**

entfällt

# **6. Beteiligung**

entfällt

gez. Unterschrift

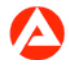